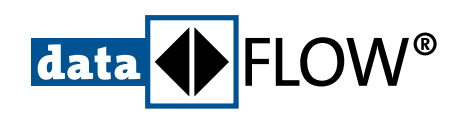

# **DevCom / DevCom FF**

### Schnelle und einfache Konfiguration und Parametrierung von HART- oder Foundation Fieldbus-Feldgeräten

- Erschwinglicher HART- / FF-Geräte-Communicator zusammen mit mobiLink und **einem eigensicheren Tablet**
- **▪ Führen Sie vollständige FF-Gerätekonfigurationen mit Ihrem Windows-Gerät durch**
- **▪ Komfortabler Zugriff auf Gerätedaten durch Unterstützung von HART- / FF-DD-Dateien**
- **▪ Immer aktuelle DD-Dateien mit dem DD-Bibliotheksabonnement**

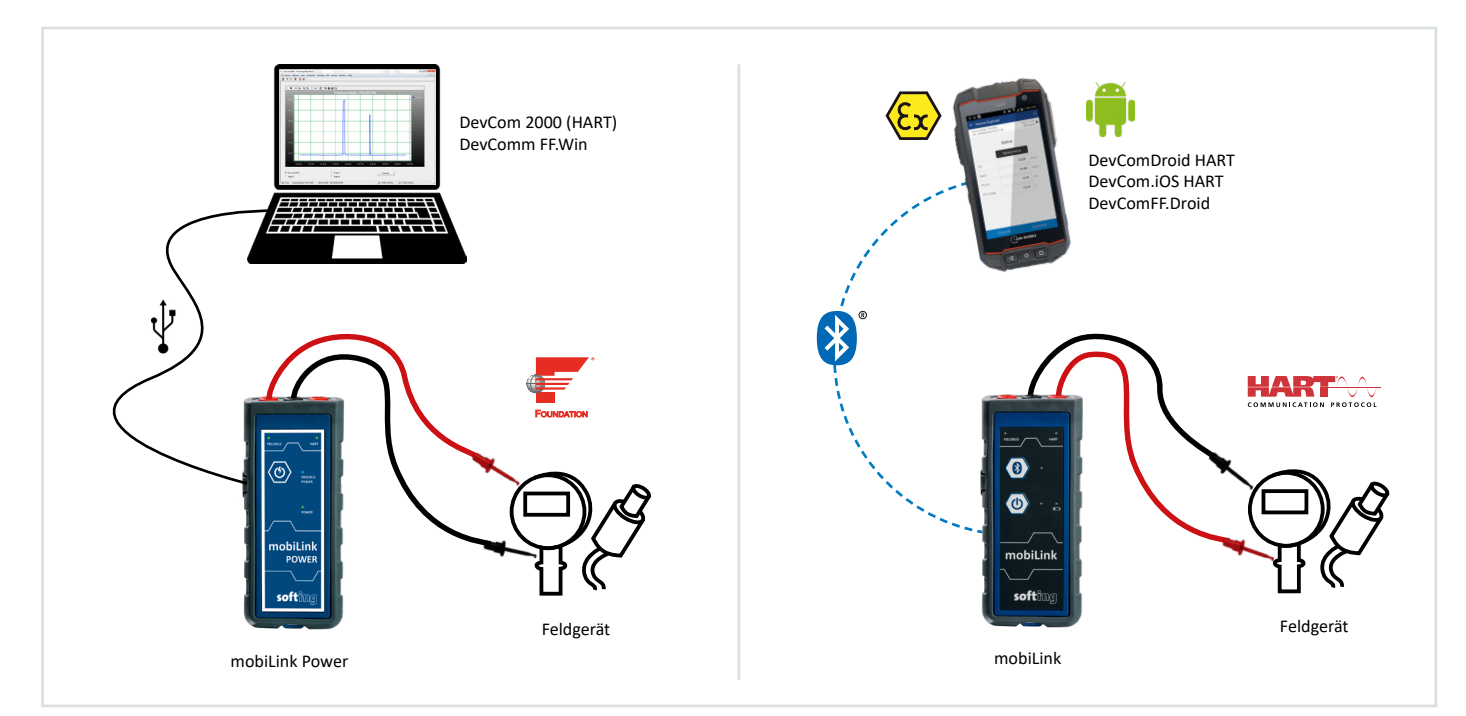

#### **Führen Sie die kompletten HART- oder FF-Gerätekonfigurationen durch**

- **▪**  Unterstützt HART 5, 6, 7 und HART-IP
- **▪**  Überwachung von PV, Multi-Variablen und Gerätestatus
- **▪**  Anzeigen und Bearbeiten von Gerätevariablen
- **▪**  Keine Tag-Limits

#### **Die günstigste DD-basierte mobile HART- / FF-Kommunikationslösung auf dem Markt**

- **▪**  Beinhaltet alle zuletzt registrierten DDs der FieldComm-Gruppe
- **▪**  Vollständiger Zugriff auf alle Funktionen des DD Gerätes, einschließlich der Methoden
- Entspricht dem neuen erweiterten DDL-Standard (IEC 61804-3)
- **▪**  Zusätzliche DD-Bibliotheksaktualisierungen verfügbar (einjährige Aktualisierungen inbegriffen)
- **▪**  Eine permanente Aktualisierung der DD-Bibliothek möglich

#### **Speichern und schreiben Sie gespeicherte Konfigurationen**

- **▪**  Speichern Sie die Konfigurationen
- **▪**  Schreiben Sie gespeicherte Konfigurationen auf das Gerät
- **▪**  Duplizieren (Klonen) von Geräten
- **■** Generiert einen PDF-Bericht zur Dokumentation

#### **Verfügbar für Android, Windows und iOS**

- **▪**  Kompatibel mit Windows 7 und 10 (32 und 64 Bit)
- **▪**  verfügbar für Android: DevComDroid (HART), DevComFF.Droid (FF)
- **▪**  verfügbar für Windows: DevCom2000 (HART), DevComFF.Win (FF)
- **▪**  verfügbar für iOS: DevCom.iOS (HART)

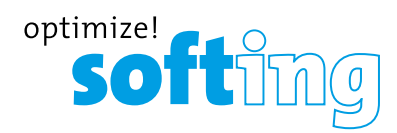

## **DevCom / DevCom FF**

#### **Technische Daten**

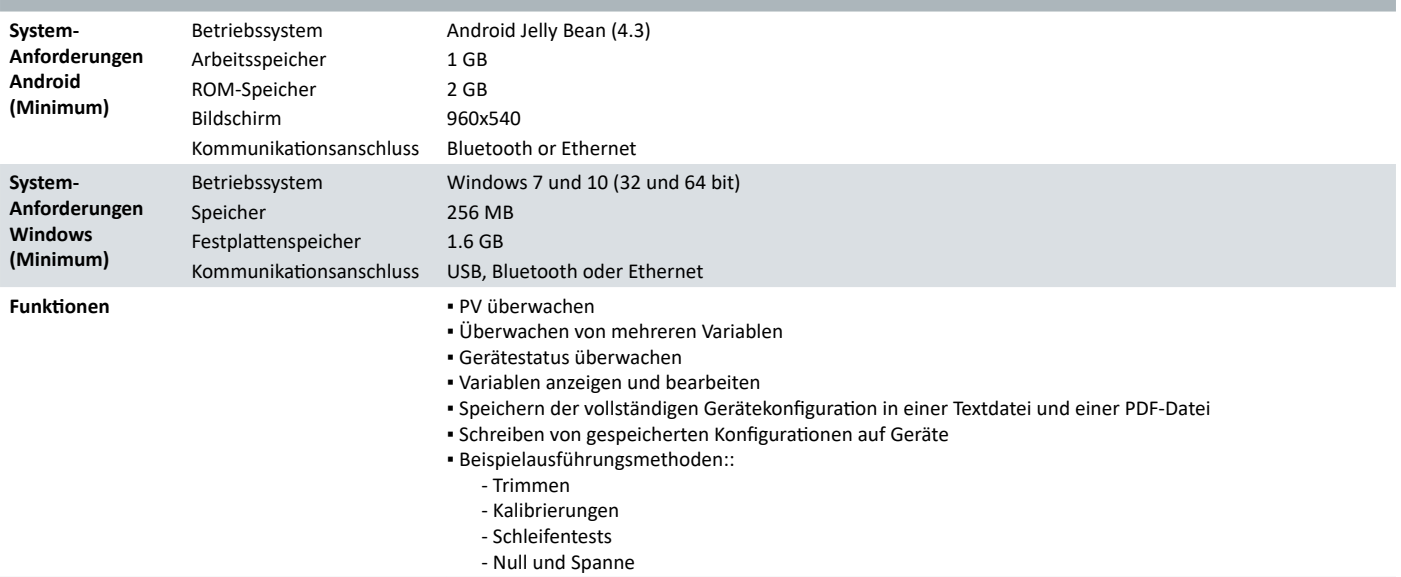

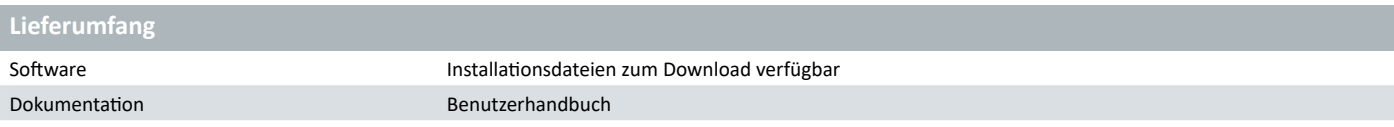

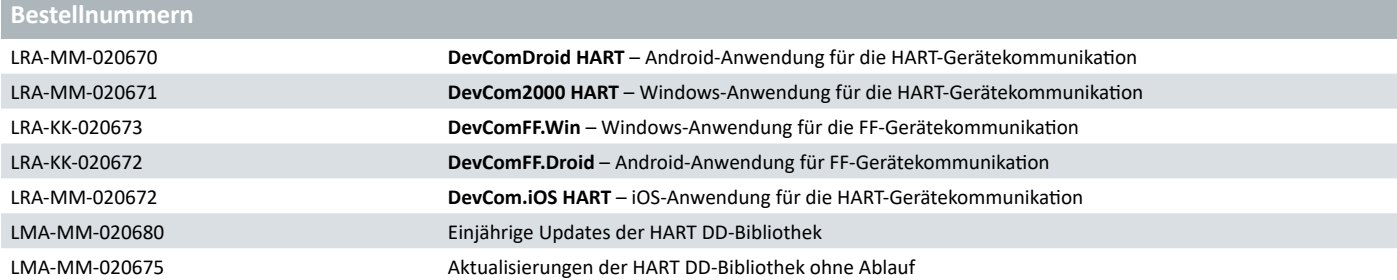

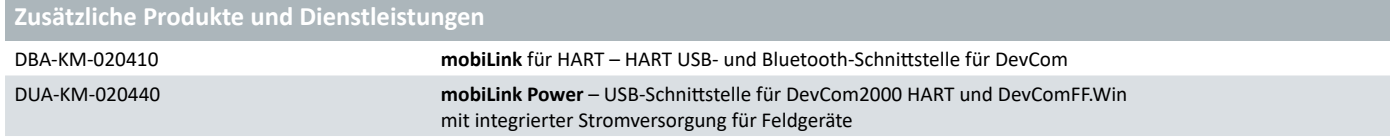

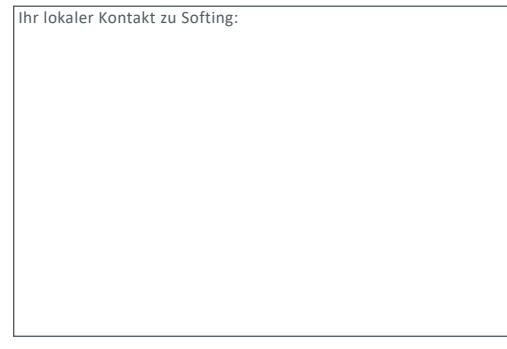

**<https://industrial.softing.com>**

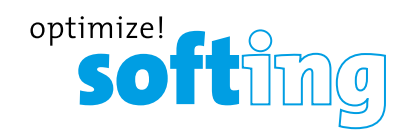